Wahrscheinlichkeitsrechnung und Statistik für Biologen **5. Der zwei-Stichproben-t-Test (t-Test f ¨ur ungepaarte Stichproben) und der Wilcoxon-Test**

Noémie Becker & Dirk Metzler

[http://evol.bio.lmu.de/\\_statgen](http://evol.bio.lmu.de/_statgen)

15. Mai 2013

**A DIA K F A A B A DIA A B A VION** 

### Wiederholung: *t*-Test für gepaarte Stichproben

### t-Test für ungepaarte Stichproben

- [Angenommen, die Varianzen sind gleich](#page-13-0)
- Wenn die Varianzen ungleich sein könnten
- **[Power eines Tests](#page-56-0)**
- Vergleich: gepaarter *t*[-Test und ungepaarter](#page-64-0) *t*-Test

**A DIA K F A A B A DIA A B A VION** 

### [Wilcoxons Rangsummentest](#page-69-0)

- **•** [Motivation](#page-70-0)
- Wilcoxon-Test für unabhängige Stichproben

### **[Zusammenfassung](#page-134-0)**

# Inhalt

### Wiederholung: *t*-Test für gepaarte Stichproben

- t-Test für ungepaarte Stichproben
	- [Angenommen, die Varianzen sind gleich](#page-13-0)
	- Wenn die Varianzen ungleich sein könnten
	- [Power eines Tests](#page-56-0)
	- Vergleich: gepaarter *t*[-Test und ungepaarter](#page-64-0) *t*-Test

イロト イ押 トイヨト イヨト ニヨー

 $2Q$ 

- [Wilcoxons Rangsummentest](#page-69-0)
	- [Motivation](#page-70-0)
	- Wilcoxon-Test für unabhängige Stichproben

### <span id="page-2-0"></span>**[Zusammenfassung](#page-134-0)**

Wiederholung: *t*-Test für gepaarte Stichproben

### " Student" und seine Verteilung(en)

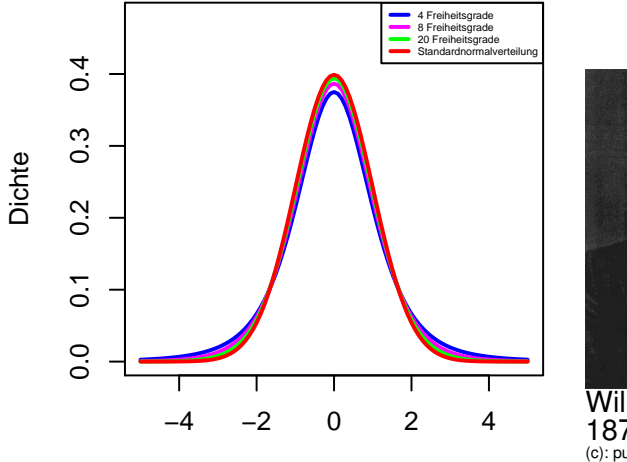

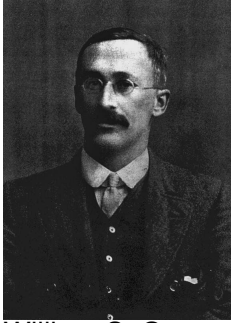

William S. Gosset, 1876–1937 [\(c\): public domain](http://de.wikipedia.org/w/index.php?title=Datei:William_Sealy_Gosset.jpg)

K ロンス 御 > ス경 > ス경 > 시경

 $2Q$ 

<span id="page-3-0"></span>x

<span id="page-4-0"></span>**Gegeben**: gepaarte Beobachtungen

$$
(Y_1, Z_1), (Y_2, Z_2), \ldots, (Y_n, Z_n)
$$

K ロ ▶ K @ ▶ K 할 ▶ K 할 ▶ | 할 | © 9 Q @

**Gegeben**: gepaarte Beobachtungen

$$
(Y_1, Z_1), (Y_2, Z_2), \ldots, (Y_n, Z_n)
$$

<span id="page-5-0"></span>**Nullhypothese**  $H_0: \mu_Y = \mu_Z$ **Signifikanzniveau:**  $\alpha$  (meist  $\alpha = 5\%$ )

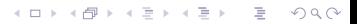

**Gegeben**: gepaarte Beobachtungen

$$
(Y_1, Z_1), (Y_2, Z_2), \ldots, (Y_n, Z_n)
$$

**Nullhypothese**  $H_0: \mu_Y = \mu_Z$ **Signifikanzniveau:**  $\alpha$  (meist  $\alpha = 5\%$ ) **Test**: gepaarter t-Test (genauer: zweiseitiger gepaarter t-Test)

<span id="page-6-0"></span>Berechne Differenz  $X = Y - Z$ Berechne Teststatistik

$$
t:=\frac{\overline{X}}{s(X)/\sqrt{n}}
$$

KEL KALLA BIKA BIKA KA

**Gegeben**: gepaarte Beobachtungen

$$
(Y_1, Z_1), (Y_2, Z_2), \ldots, (Y_n, Z_n)
$$

**Nullhypothese**  $H_0: \mu_Y = \mu_Z$ **Signifikanzniveau:**  $\alpha$  (meist  $\alpha = 5\%$ ) **Test**: gepaarter t-Test (genauer: zweiseitiger gepaarter t-Test)

Berechne Differenz  $X = Y - Z$ Berechne Teststatistik

$$
t:=\frac{\overline{X}}{s(X)/\sqrt{n}}
$$

<span id="page-7-0"></span> $p$ -Wert =  $Pr(|T_{n-1}| > |t|)$  (*n* − 1 Freiheitsgrade) Verwirf Nullhypothese, falls p-Wert  $\leq \alpha$ 

<span id="page-8-0"></span>**Gegeben**: Beobachtungen

 $X_1, X_2, \ldots, X_n$ 

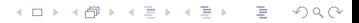

**Gegeben**: Beobachtungen

$$
X_1, X_2, \ldots, X_n
$$

KEL KALLA BIKA BIKA KA

<span id="page-9-0"></span>**Nullhypothese**  $H_0: \mu_X = c$  (Den Wert *c* testet man, oft  $c = 0$ ) **Signifikanzniveau:**  $\alpha$  (meist  $\alpha = 5\%$ )

**Gegeben**: Beobachtungen

$$
X_1, X_2, \ldots, X_n
$$

**Nullhypothese**  $H_0: \mu_X = c$  (Den Wert *c* testet man, oft  $c = 0$ ) **Signifikanzniveau:**  $\alpha$  (meist  $\alpha = 5\%$ ) **Test**: t-Test

<span id="page-10-0"></span>Berechne Teststatistik

$$
t:=\frac{\overline{X}-c}{s(X)/\sqrt{n}}
$$

KEL KALLA BIKA BIKA KA

**Gegeben**: Beobachtungen

$$
X_1, X_2, \ldots, X_n
$$

**Nullhypothese**  $H_0: \mu_X = c$  (Den Wert *c* testet man, oft  $c = 0$ ) **Signifikanzniveau:**  $\alpha$  (meist  $\alpha = 5\%$ ) **Test**: t-Test

Berechne Teststatistik

$$
t:=\frac{\overline{X}-c}{\mathsf{s}(X)/\sqrt{n}}
$$

<span id="page-11-0"></span> $p-Wert = Pr(|T_{n-1}| > |t|)$  (*n* − 1 Freiheitsgrade) Verwirf Nullhypothese, falls p-Wert  $\leq \alpha$ 

# Inhalt

### Wiederholung: *t*-Test für gepaarte Stichproben

### t-Test für ungepaarte Stichproben

- [Angenommen, die Varianzen sind gleich](#page-13-0)
- Wenn die Varianzen ungleich sein könnten
- **[Power eines Tests](#page-56-0)**
- Vergleich: gepaarter *t*[-Test und ungepaarter](#page-64-0) *t*-Test

イロト イ押 トイヨト イヨト ニヨー

 $2Q$ 

#### [Wilcoxons Rangsummentest](#page-69-0)

- [Motivation](#page-70-0)
- Wilcoxon-Test für unabhängige Stichproben

### <span id="page-12-0"></span>**[Zusammenfassung](#page-134-0)**

### Inhalt

### Wiederholung: *t*-Test für gepaarte Stichproben

- t-Test für ungepaarte Stichproben
	- [Angenommen, die Varianzen sind gleich](#page-13-0)
	- Wenn die Varianzen ungleich sein könnten
	- [Power eines Tests](#page-56-0)
	- Vergleich: gepaarter *t*[-Test und ungepaarter](#page-64-0) *t*-Test

イロト イ押 トイヨ トイヨ トー

 $QQ$ 

#### [Wilcoxons Rangsummentest](#page-69-0)

- [Motivation](#page-70-0)
- Wilcoxon-Test für unabhängige Stichproben

### <span id="page-13-0"></span>**[Zusammenfassung](#page-134-0)**

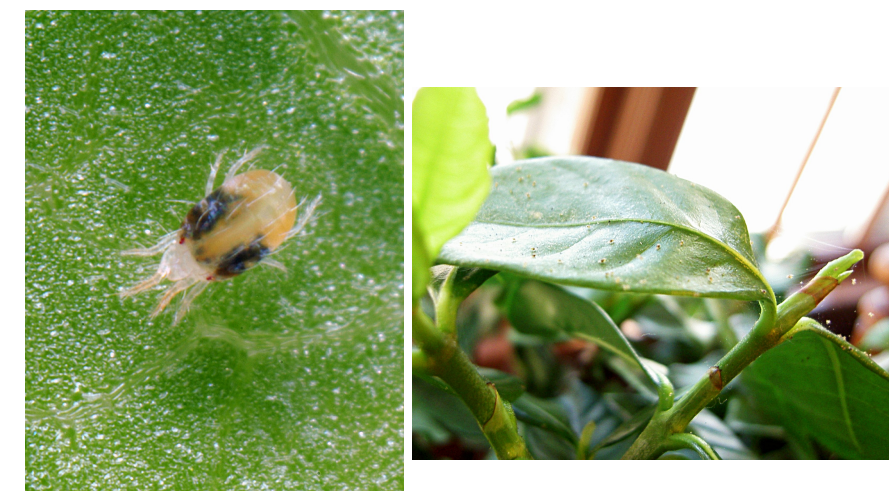

イロト イ部 トイヨト

 $2Q$ 

### <span id="page-14-0"></span>[photo \(c\) by J. Holopainen](http://en.wikipedia.org/wiki/File:Tetranychus-urticae.jpg)

Beispiel: Bevorzugen Spinnmilben Pflanzen, die bisher nicht von Spinnmilben befallen waren?

Infiziere Baumwollsträucher mit Milben (Tetranychus urticae) und zähle die Milben auf Pflanzen, die schon mal befallen waren, und auf solchen, die zum ersten Mal befallen sind.

Die hier gezeigten Daten sind per Computersimulation erzeugt, aber echten Daten nachempfunden, siehe z.B.

<span id="page-15-0"></span>S. Harrison, R. Karban: Behavioral response of spider mites 譶 (Tetranychus urticae) to induced resistance of cotton plants *Ecological Entomology* **11**:181-188, 1986.

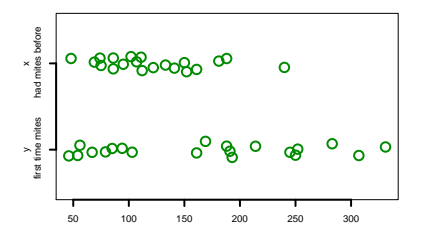

<span id="page-16-0"></span> $\mu$ (y) = 168.4 *sd*(*y*) = 91.09763 √ *sd*(*y*)/  $20 = 20.37005$  $\mu(x) = 121.65$  $sd(x) = 47.24547$ √ *sd*(*x*)/  $20 = 10.56441$ イロト イ押 トイヨ トイヨ トー ÷,  $2990$ 

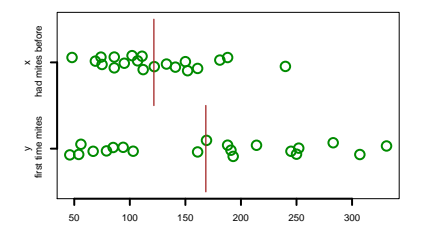

<span id="page-17-0"></span> $\mu$ (y) = 168.4 *sd*(*y*) = 91.09763 √ *sd*(*y*)/  $20 = 20.37005$  $\mu(x) = 121.65$  $sd(x) = 47.24547$ √ *sd*(*x*)/  $20 = 10.56441$  $\left\{ \begin{array}{ccc} \pm & \pm & \pm \end{array} \right.$ Þ  $QQ$ 

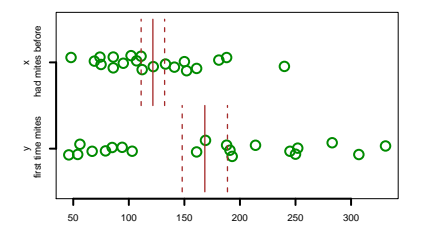

<span id="page-18-0"></span>
$$
\mu(y) = 168.4
$$
  
\n
$$
sd(y) = 91.09763
$$
  
\n
$$
sd(y)/\sqrt{20} = 20.37005
$$
  
\n
$$
\mu(x) = 121.65
$$
  
\n
$$
sd(x) = 47.24547
$$
  
\n
$$
sd(x)/\sqrt{20} = 10.56441
$$

Unsere Nullhypothese *H*<sub>0</sub>: Alle Werte sind unabhängig aus der

<span id="page-19-0"></span>selben Normalverteilung gezogen.

Unsere Nullhypothese *H*<sub>0</sub>: Alle Werte sind unabhängig aus der

<span id="page-20-0"></span>selben Normalverteilung gezogen.(Passt streng genommen nicht, da es hier um Anzahlen geht. Da es aber nicht sehr kleine Zahlen sind, approximativ okay.)

**KOD KARD KED KE YA GAR** 

Unsere Nullhypothese *H*<sub>0</sub>: Alle Werte sind unabhängig aus der

selben Normalverteilung gezogen.(Passt streng genommen nicht, da es hier um Anzahlen geht. Da es aber nicht sehr kleine Zahlen sind, approximativ okay.)

<span id="page-21-0"></span>Diese Nullhypothese H<sub>0</sub> beinhaltet, dass die beiden Stichproben ("schon vorher infiziert" und "zum erste mal infiziert") aus Verteilungen stammen, die nicht nur den selben Mittelwert haben (was wir eigentlich testen wollen) sondern auch die selbe Varianz. Letzteres verwenden wir, wenn wir für die Berechnung der *t*-Statistik die Standardabweichung der Differenz der Stichprobenmittelwerte schätzen.

**KOD KARD KED KE YA GAR** 

**KOD KAD KED KED E VAN** 

```
> t.test(y,x,var.equal=TRUE)
```

```
Two Sample t-test
```

```
data: y and x
t = 2.0373, df = 38, p-value = 0.04862
alternative hypothesis: true difference in
means is not equal to 0
95 percent confidence interval:
  0.2970719 93.2029281
sample estimates:
mean of x mean of y
   168.40 121.65
```
Theorem (zwei-Stichproben t-Test, ungepaart mit gleichen Varianzen)

*Seien*  $X_1, \ldots, X_n$  *und*  $Y_1, \ldots, Y_m$  *unabhängige normalverteilte Zufallsvariablen mit der selben Varianz* σ 2 *. Als gepoolte Stichprobenvarianz definieren wir*

$$
s_p^2 = \frac{(n-1)\cdot s_X^2 + (m-1)\cdot s_Y^2}{m+n-2}
$$

.

KEL KALLA BIKA BIKA KA

*Unter der Nullhypothese gleicher Erwartungswerte*  $\mu_X = \mu_Y$  *folgt die Statistik*

$$
t = \frac{\overline{X} - \overline{Y}}{s_p \cdot \sqrt{\frac{1}{n} + \frac{1}{m}}}
$$

<span id="page-23-0"></span>*einer t -Verteilung mit n* + *m* − 2 *mit Freiheitsgraden.*

## Inhalt

### Wiederholung: *t*-Test für gepaarte Stichproben

- t-Test für ungepaarte Stichproben
	- [Angenommen, die Varianzen sind gleich](#page-13-0)
	- Wenn die Varianzen ungleich sein könnten
	- [Power eines Tests](#page-56-0)
	- Vergleich: gepaarter *t*[-Test und ungepaarter](#page-64-0) *t*-Test

イロト イ押 トイヨ トイヨ トー

÷.

 $2Q$ 

- [Wilcoxons Rangsummentest](#page-69-0)
	- [Motivation](#page-70-0)
	- Wilcoxon-Test für unabhängige Stichproben

### <span id="page-24-0"></span>**[Zusammenfassung](#page-134-0)**

イロトメ 倒 トメ きょくきょう

 $2Q$ 

## Beispiel: Backenzähne von Hipparions

<span id="page-25-0"></span>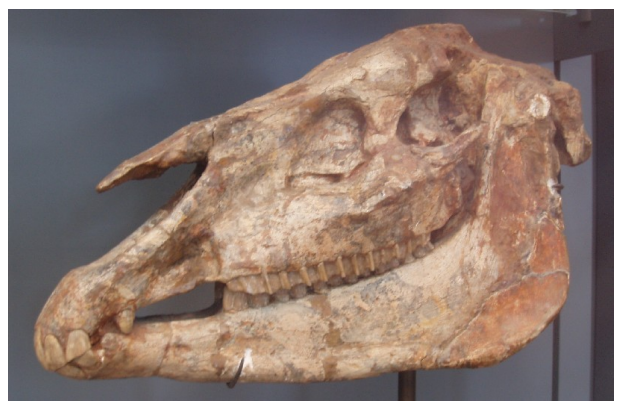

[\(c\): public domain](http://en.wikipedia.org/wiki/File:Hipparion_gracile.JPG)

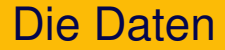

#### <span id="page-26-0"></span>77 Backenzähne

K ロ > K @ > K 할 > K 할 > 1 할 1 0 9 Q Q

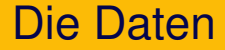

#### 77 Backenzähne

#### <span id="page-27-0"></span>gefunden in den Chiwondo Beds, Malawi,

K ロ ▶ K @ ▶ K 할 ▶ K 할 ▶ | 할 | © 9 Q @

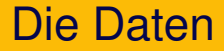

#### 77 Backenzahne ¨

#### gefunden in den Chiwondo Beds, Malawi,

### <span id="page-28-0"></span>jetzt in den Sammlungen des Hessischen Landesmuseums, Darmstadt

K ロ ▶ K @ ▶ K 할 ▶ K 할 ▶ | 할 | © 9 Q @

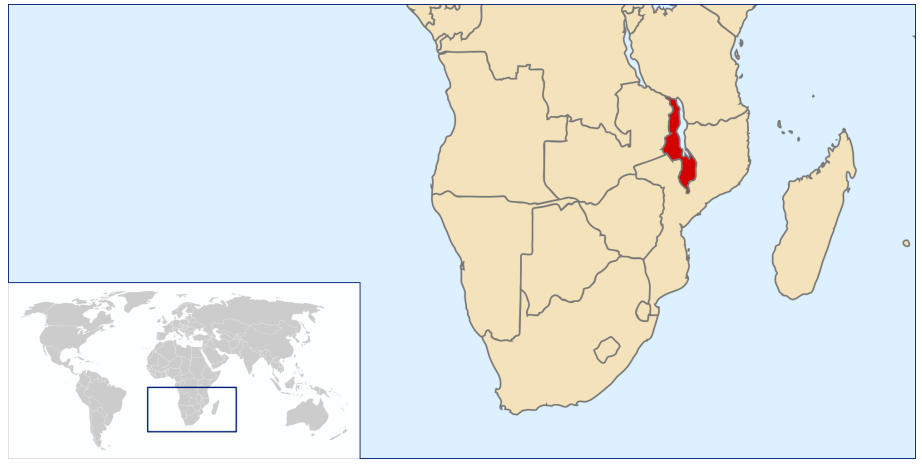

<span id="page-29-0"></span>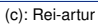

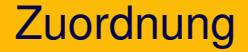

#### Die Zähne wurden zwei Arten zugeordnet:

*Hipparion africanum*  $\approx$  4 Mio. Jahre

<span id="page-30-0"></span>*Hipparion libycum* ≈ 2,5 Mio. Jahre

<span id="page-31-0"></span>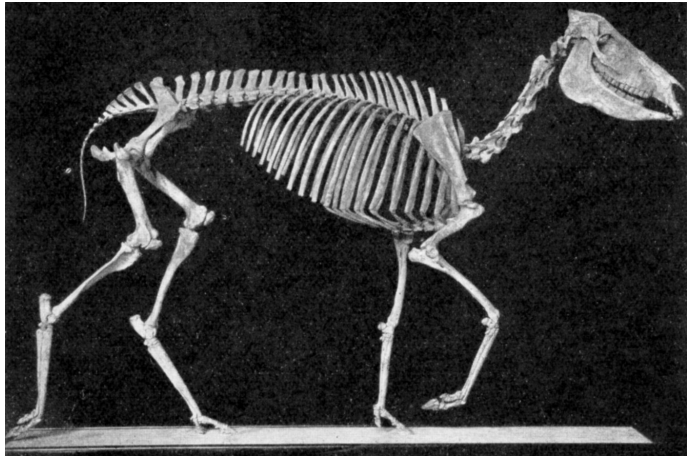

[\(c\): public domain](http://en.wikipedia.org/wiki/File:Neohipparion_affine.jpg)

イロトイ団トイモトイモト

È

 $2Q$ 

K ロ ▶ K @ ▶ K 할 ▶ K 할 ▶ | 할 | © 9 Q @

# Geologischer Hintergrund

#### <span id="page-32-0"></span>Vor 2,8 Mio. Jahren kühlte sich das Klima weltweit ab.

# Geologischer Hintergrund

#### <span id="page-33-0"></span>Vor 2,8 Mio. Jahren kühlte sich das Klima weltweit ab.

Das Klima in Ostafrika: warm-feucht → kühl-trocken

K ロ ▶ K @ ▶ K 할 ▶ K 할 ▶ | 할 | © 9 Q @

# Geologischer Hintergrund

#### Vor 2,8 Mio. Jahren kühlte sich das Klima weltweit ab.

Das Klima in Ostafrika: warm-feucht → kühl-trocken

<span id="page-34-0"></span>Hipparion: Laubfresser → Grasfresser

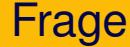

### <span id="page-35-0"></span>Hipparion: Laubfresser → Grasfresser

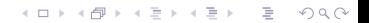
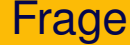

# Hipparion: Laubfresser → Grasfresser

<span id="page-36-0"></span>andere Nahrung → andere Zähne?

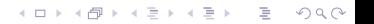

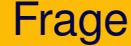

# Hipparion: Laubfresser → Grasfresser

#### andere Nahrung → andere Zähne?

<span id="page-37-0"></span>Messungen: mesiodistale Länge distal = von der Mittellinie weg

<span id="page-38-0"></span>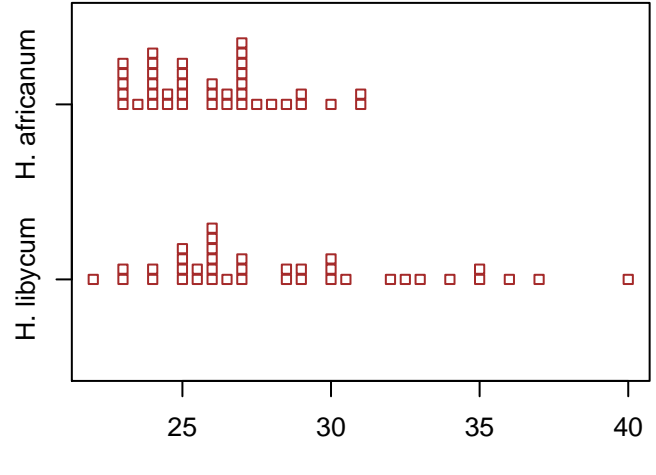

K ロ ▶ K 御 ▶ K 君 ▶ K 君 ▶ 目  $2Q$ 

<span id="page-39-0"></span>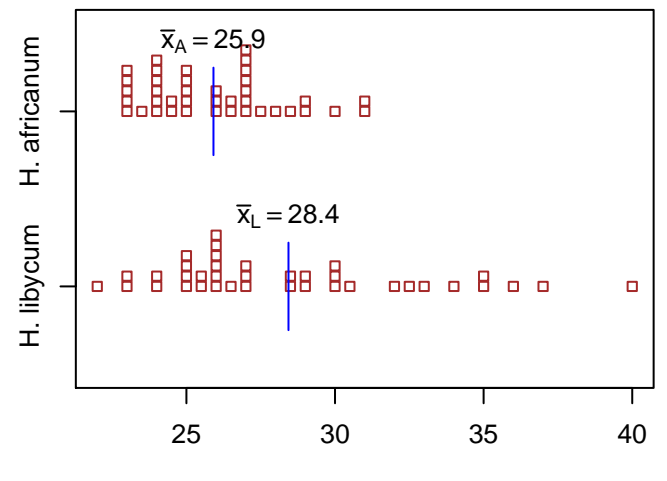

K ロ ▶ K 御 ▶ K 君 ▶ K 君 ▶

目

 $2Q$ 

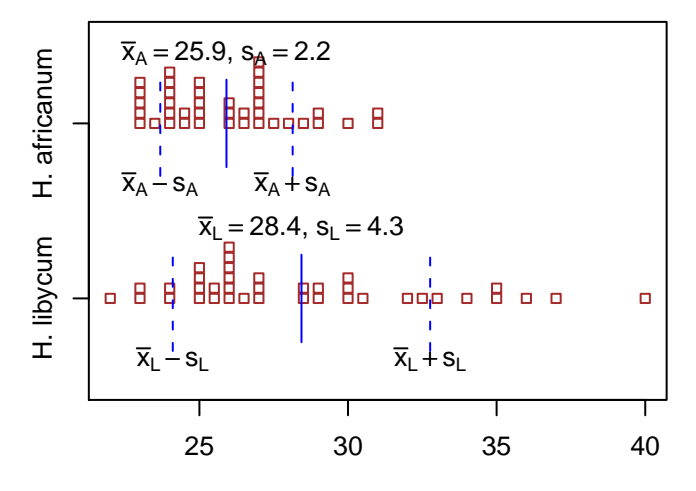

<span id="page-40-0"></span>K ロ ▶ K 御 ▶ K 君 ▶ K 君 ▶

 $2Q$ 

目

<span id="page-41-0"></span>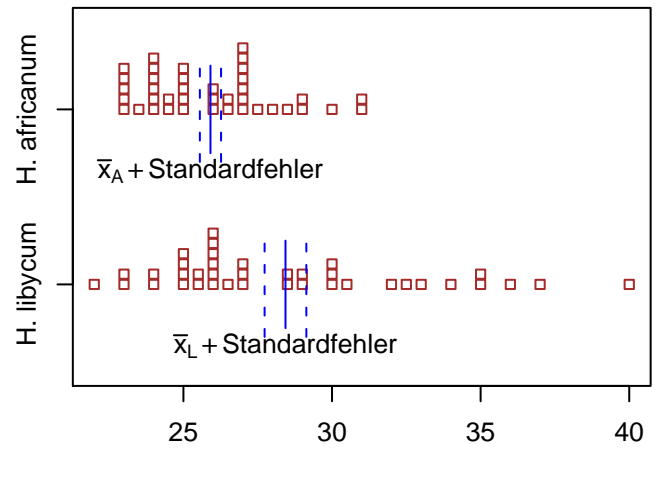

K ロ ▶ K 御 ▶ K 君 ▶ K 君 ▶  $2Q$ 目

Wir beobachten (
$$
n_A = 39
$$
,  $n_L = 38$ ):

<span id="page-42-0"></span> $\bar{x}_A = 25.9, s_A = 2.2,$ 

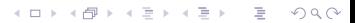

Wir beobachten ( $n_A = 39$ ,  $n_L = 38$ ):

<span id="page-43-0"></span> $\overline{x}_A = 25.9$ ,  $s_A = 2.2$ , unser Schätzwert für die Streung von  $\overline{x}_A$  ist also  $f_{\!A} = \mathcal{S}_{\!A}/\mathcal{S}$ √  $\overline{n_A}$  = 2,2/ √  $\overline{\textit{n}_{\textsf{A}}} = \text{0,36}$  (Standardfehler)

**KOD KOD KED KED E VOLC** 

Wir beobachten ( $n_A = 39$ ,  $n_I = 38$ ):

 $\overline{x}_A = 25.9$ ,  $s_A = 2.2$ , unser Schätzwert für die Streung von  $\overline{x}_A$  ist also  $f_{\!A} = \mathcal{S}_{\!A}/\mathcal{S}$ √  $\overline{n_A}$  = 2,2/ √  $\overline{\textit{n}_{\textit{A}}} =$  0,36 (Standardfehler),

**KOD KOD KED KED E VOLC** 

<span id="page-44-0"></span> $\bar{x}_1 = 28.4$ ,  $s_1 = 4.3$ 

Wir beobachten ( $n_A = 39$ ,  $n_L = 38$ ):

 $\overline{x}_A = 25.9$ ,  $s_A = 2.2$ , unser Schätzwert für die Streung von  $\overline{x}_A$  ist also  $f_{\!A} = \mathcal{S}_{\!A}/\mathcal{S}$ √  $\overline{n_A}$  = 2,2/ √  $\overline{\textit{n}_{\textit{A}}} =$  0,36 (Standardfehler),

<span id="page-45-0"></span> $\bar{x}_1 = 28.4$ ,  $s_1 = 4.3$ , unser Schätzwert für die Streung von  $\bar{x}_1$  ist also  $f_{\textit{L}}=s_{\textit{L}}/$ √  $\overline{n_{\mathsf{L}}} = 4{,}3/$ √  $\overline{n_{L}} = 0,70.$ 

KEL KALLA BIKA BIKA KA

Wir beobachten ( $n_A = 39$ ,  $n_I = 38$ ):

 $\overline{x}_A = 25.9$ ,  $s_A = 2.2$ , unser Schätzwert für die Streung von  $\overline{x}_A$  ist also  $f_{\!A} = \mathcal{S}_{\!A}/\mathcal{S}$ √  $\overline{n_A}$  = 2,2/ √  $\overline{\textit{n}_{\textit{A}}} =$  0,36 (Standardfehler),

 $\overline{x}_L = 28,4$ ,  $s_L = 4,3$ , unser Schätzwert für die Streung von  $\overline{x}_L$  ist also  $f_{L}=s_{L}/\sqrt{n_{L}}=4.3/\sqrt{n_{L}}=0.70.$ 

<span id="page-46-0"></span>Ist die beobachtete Abweichung  $\bar{x}_1 - \bar{x}_4 = 2.5$  mit der Nullhypothese verträglich, dass  $\mu_l = \mu_A$ ?

KEL KALLA BIKA BIKA KA

Wir beobachten ( $n_A = 39$ ,  $n_I = 38$ ):

 $\overline{x}_A = 25.9$ ,  $s_A = 2.2$ , unser Schätzwert für die Streung von  $\overline{x}_A$  ist also  $f_{\!A} = \mathcal{S}_{\!A}/\mathcal{S}$ √  $\overline{n_A}$  = 2,2/ √  $\overline{\textit{n}_{\textit{A}}} =$  0,36 (Standardfehler),

 $\bar{x}_1 = 28.4$ ,  $s_1 = 4.3$ , unser Schätzwert für die Streung von  $\bar{x}_1$  ist also  $f_{\textit{L}}=s_{\textit{L}}/$ √  $\overline{n_{\mathsf{L}}} = 4{,}3/$ √  $\overline{n_{L}} = 0,70.$ 

Ist die beobachtete Abweichung  $\bar{x}_1 - \bar{x}_4 = 2.5$  mit der Nullhypothese verträglich, dass  $\mu_l = \mu_A$ ?

<span id="page-47-0"></span>Da die Stichproben von zwei verschiedenen Arten kommen, beinhaltet unsere Nullhypothese diesmal nicht, dass beide aus der selben Verteilung kommen. Wir wollten also hier nicht voraussetzen, dass beide Arten die selbe Varianzen bei den Zahngrößen haben.

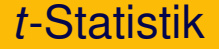

<span id="page-48-0"></span>Ist die beobachtete Abweichung  $\bar{x}_L - \bar{x}_A = 2,5$  mit der Nullhypothese verträglich, dass  $\mu_L = \mu_A$ ?

イロト イ団 トイミト イミト ニヨー りんぺ

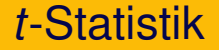

Ist die beobachtete Abweichung  $\bar{x}_L - \bar{x}_A = 2,5$  mit der Nullhypothese verträglich, dass  $\mu_l = \mu_A$ ?

<span id="page-49-0"></span>Wir schätzen die Streuung von  $\overline{x}_L - \overline{x}_A$  durch *f*, wo

$$
f^2 = f_L^2 + f_A^2
$$

**KOD KOD KED KED E VOLC** 

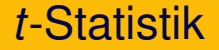

Ist die beobachtete Abweichung  $\bar{x}_L - \bar{x}_A = 2,5$  mit der Nullhypothese verträglich, dass  $\mu_l = \mu_A$ ?

<span id="page-50-0"></span>Wir schätzen die Streuung von  $\overline{x}_L - \overline{x}_A$  durch *f*, wo

$$
f^2 = f_L^2 + f_A^2
$$
  
und bilden  $t = \frac{\overline{x}_L - \overline{x}_A}{f}$ 

.

**A DIA K F A A B A DIA A B A VION** 

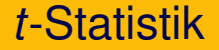

Ist die beobachtete Abweichung  $\bar{x}_L - \bar{x}_A = 2,5$  mit der Nullhypothese verträglich, dass  $\mu_l = \mu_A$ ?

Wir schätzen die Streuung von  $\overline{x}_L - \overline{x}_A$  durch *f*, wo

$$
f^2 = f_L^2 + f_A^2
$$

und bilden 
$$
t = \frac{\overline{X}_L - \overline{X}_A}{f}
$$
.

<span id="page-51-0"></span>Wenn die Nullhypothese zutrifft, ist *t* (approximativ) Student-verteilt mit *g* Freiheitsgraden (wobei *g* aus den Daten geschatzt wird.) ¨

**A DIA K F A A B A DIA A B A VION** 

Theorem (Welch-*t*-Test, die Varianzen dürfen ungleich sein)

*Seien*  $X_1, \ldots, X_n$  *und*  $Y_1, \ldots, Y_m$  *unabhängige normalverteilte Zufallsvariablen mit (moglicherweise verschiedenen) Varianzen ¨ VarX*<sub>*i*</sub> =  $\sigma_X^2$  *und VarY*<sub>*i*</sub> =  $\sigma_Y^2$ . Seien s<sub>*x*</sub> *und s*<sub>*Y*</sub> *die aus den Stichproben berechneten Standardabweichungen. Unter der Nullhypothese gleicher Mittelwerten* E*X<sup>i</sup>* = E*Y<sup>j</sup> ist die Statistik*

イロト イ押 トイヨ トイヨ トーヨー

 $\Omega$ 

<span id="page-52-0"></span>
$$
t = \frac{X - Y}{\sqrt{\frac{s_X^2}{n} + \frac{s_Y^2}{m}}}
$$
  
**ungefähr** t-verteilt mit 
$$
\frac{\left(\frac{s_X^2}{n} + \frac{s_Y^2}{m}\right)^2}{\frac{s_X^4}{n^2 \cdot (n-1)} + \frac{s_Y^4}{m^2 \cdot (m-1)}}
$$
 Freiheitsgraden.

Theorem (Welch-*t*-Test, die Varianzen durfen ungleich sein) ¨

*Seien*  $X_1, \ldots, X_n$  *und*  $Y_1, \ldots, Y_m$  *unabhängige normalverteilte Zufallsvariablen mit (moglicherweise verschiedenen) Varianzen ¨ VarX*<sub>*i*</sub> =  $\sigma_X^2$  *und VarY*<sub>*i*</sub> =  $\sigma_Y^2$ . Seien s<sub>*x*</sub> *und s*<sub>*Y*</sub> *die aus den Stichproben berechneten Standardabweichungen. Unter der Nullhypothese gleicher Mittelwerten* E*X<sup>i</sup>* = E*Y<sup>j</sup> ist die Statistik*

$$
t=\frac{\overline{X}-\overline{Y}}{\sqrt{\frac{s_{X}^{2}}{n}+\frac{s_{Y}^{2}}{m}}}
$$

*ungefahr ¨ t -verteilt mit*  $\left(\frac{s_X^2}{n} + \frac{s_Y^2}{m}\right)$  $\setminus^2$  $\frac{s_X^4}{2 \cdot (n-1)} + \frac{s_Y^4}{m^2 \cdot (m-1)}$ *n Freiheitsgraden.*

<span id="page-53-0"></span>(Diese Approximation für die Freiheitsgrade brauchen Sie sich nicht zu merken. R übernimmt das für Sie.)

イロトメ 御 メイ君 トメ 君 メー 君

 $\Omega$ 

K ロ ▶ K @ ▶ K 할 ▶ K 할 ▶ | 할 | © 9 Q @

# Zwei-Stichproben-*t*-Test mit R

- > A <- md[Art=="africanum"]
- > L <- md[Art=="libycum"]

> t.test(L,A)

```
Welch Two Sample t-test
data: L and A
t = 3.2043, df = 54.975, p-value = 0.002255
alternative hypothesis: true difference in means
is not equal to 0
95 percent confidence interval:
 0.9453745 4.1025338
sample estimates:
mean of x mean of y
 28.43421 25.91026
```
## <span id="page-55-0"></span>Formulierung: war signifikant größer (28,4 mm) bei *H. libycum* Die mittlere mesiodistale Länge als bei *H. africanum* (25,9 mm)  $(t$ -Test,  $p = 0.002$ .

**KOD KOD KED KED E VOLC** 

# Inhalt

### Wiederholung: *t*-Test für gepaarte Stichproben

# t-Test für ungepaarte Stichproben

- [Angenommen, die Varianzen sind gleich](#page-13-0)
- Wenn die Varianzen ungleich sein könnten

#### **• [Power eines Tests](#page-56-0)**

Vergleich: gepaarter *t*[-Test und ungepaarter](#page-64-0) *t*-Test

イロト イ押ト イヨト イヨト

÷.

 $2Q$ 

### [Wilcoxons Rangsummentest](#page-69-0)

- [Motivation](#page-70-0)
- Wilcoxon-Test für unabhängige Stichproben

# <span id="page-56-0"></span>**[Zusammenfassung](#page-134-0)**

**KOD KOD KED KED E VOLC** 

# Testpower bzw. Testmacht

### <span id="page-57-0"></span>Salopp gesprochen ist die Power oder Macht eines Tests die Wahrscheinlichkeit, die Nullhypothese abzulehnen, falls die Alternative zutrifft.

# Testpower bzw. Testmacht

### Salopp gesprochen ist die Power oder Macht eines Tests die Wahrscheinlichkeit, die Nullhypothese abzulehnen, falls die Alternative zutrifft.

<span id="page-58-0"></span>Bei einer einelementigen Alternative ist dies leicht zu formulieren:  $H_0$  :  $\mu = 0$ *H*<sub>1</sub> :  $\mu = m_1$ 

KEL KALLA BIKA BIKA KA

# Testpower bzw. Testmacht

### Salopp gesprochen ist die Power oder Macht eines Tests die Wahrscheinlichkeit, die Nullhypothese abzulehnen, falls die Alternative zutrifft.

Bei einer einelementigen Alternative ist dies leicht zu formulieren:  $H_0$  :  $\mu = 0$ *H*<sub>1</sub> :  $\mu = m_1$ 

<span id="page-59-0"></span>Die Testpower (oder auch Testmacht) ist dann definiert als Pr<sub>H<sub>1</sub></sub>(Nullhypothese wird abgelehnt)

**A DIA K F A A B A DIA A B A VION** 

<span id="page-60-0"></span>K ロ > K @ > K 할 > K 할 > 1 할 1 0 9 Q Q

<span id="page-61-0"></span>Im Extremfall ist die Testmacht gleich 0, dann wird die Nullhypothese nie abgelehnt. Somit können wir unsere Vermutung nicht stützen.

**KOD KARD KED KE YA GAR** 

Im Extremfall ist die Testmacht gleich 0, dann wird die Nullhypothese nie abgelehnt. Somit können wir unsere Vermutung nicht stützen.

<span id="page-62-0"></span>Je größer die Testmacht, desto wahrscheinlicher wird die Nullhypothese abgelehnt. Beachte: Die Testmacht hängt stark von der Stichprobenlänge ab.

**KOD KOD KED KED E VOLC** 

Im Extremfall ist die Testmacht gleich 0, dann wird die Nullhypothese nie abgelehnt. Somit können wir unsere Vermutung nicht stützen.

Je größer die Testmacht, desto wahrscheinlicher wird die Nullhypothese abgelehnt. Beachte: Die Testmacht hängt stark von der Stichprobenlänge ab.

<span id="page-63-0"></span>In der Praxis muss man sich bereits vor Versuchsbeginn Gedanken machen, wie groß die Stichprobenlänge sein muss, damit man die Vermutung stützen kann.

イロト イ押ト イヨト イヨト

■  $2Q$ 

# Inhalt

### Wiederholung: *t*-Test für gepaarte Stichproben

# t-Test für ungepaarte Stichproben

- [Angenommen, die Varianzen sind gleich](#page-13-0)
- Wenn die Varianzen ungleich sein könnten
- [Power eines Tests](#page-56-0)
- Vergleich: gepaarter *t*[-Test und ungepaarter](#page-64-0) *t*-Test

#### [Wilcoxons Rangsummentest](#page-69-0)

- [Motivation](#page-70-0)
- Wilcoxon-Test für unabhängige Stichproben

# <span id="page-64-0"></span>**[Zusammenfassung](#page-134-0)**

<span id="page-65-0"></span>Wann gepaarter *t*-Test (paired=TRUE) und wann ungepaarter *t*-Test (paired=FALSE)?

**KOD KOD KED KED E VOLC** 

Wann gepaarter *t*-Test (paired=TRUE) und wann ungepaarter *t*-Test (paired=FALSE)?

<span id="page-66-0"></span>Wenn die Stichprobenlänge unterschiedlich ist, macht "gepaart" keinen Sinn (ʀ gibt Fehler aus).<br>'

- Wann gepaarter *t*-Test (paired=TRUE) und wann ungepaarter *t*-Test (paired=FALSE)?
- Wenn die Stichprobenlänge unterschiedlich ist, macht "gepaart" keinen Sinn (ʀ gibt Fehler aus).<br>'
- <span id="page-67-0"></span>Wenn die Stichprobenlänge gleich ist:
	- Sind die Stichproben unabhängig voneinander? Falls ja, dann paired=FALSE, da wegen der höheren Zahl an Freiheitsgraden die Power größer ist.

**KOD KOD KED KED E VOLC** 

- Wann gepaarter *t*-Test (paired=TRUE) und wann ungepaarter *t*-Test (paired=FALSE)?
- Wenn die Stichprobenlänge unterschiedlich ist, macht "gepaart" keinen Sinn (ʀ gibt Fehler aus).<br>'
- Wenn die Stichprobenlänge gleich ist:
	- Sind die Stichproben unabhängig voneinander? Falls ja, dann paired=FALSE, da wegen der höheren Zahl an Freiheitsgraden die Power größer ist.
	- Sind die Stichproben voneinander abhängig? (z.B. Messungen von denselben Individuen bzw. Objekten) Falls ja, dann paired=TRUE.

<span id="page-68-0"></span>Bei starker Abhängigkeitsstruktur hat der gepaarte t-Test höhere Testpower (da der Test von Variabilität zwischen den Individuen bereinigt ist)

# Inhalt

# Wiederholung: *t*-Test für gepaarte Stichproben

- t-Test für ungepaarte Stichproben
	- [Angenommen, die Varianzen sind gleich](#page-13-0)
	- Wenn die Varianzen ungleich sein könnten
	- [Power eines Tests](#page-56-0)
	- Vergleich: gepaarter *t*[-Test und ungepaarter](#page-64-0) *t*-Test

イロト イ押 トイヨト イヨト ニヨー

 $2Q$ 

### [Wilcoxons Rangsummentest](#page-69-0)

- **•** [Motivation](#page-70-0)
- Wilcoxon-Test für unabhängige Stichproben

### <span id="page-69-0"></span>**[Zusammenfassung](#page-134-0)**

# Inhalt

# Wiederholung: *t*-Test für gepaarte Stichproben

- t-Test für ungepaarte Stichproben
	- [Angenommen, die Varianzen sind gleich](#page-13-0)
	- Wenn die Varianzen ungleich sein könnten
	- [Power eines Tests](#page-56-0)
	- Vergleich: gepaarter *t*[-Test und ungepaarter](#page-64-0) *t*-Test

イロト イ押 トイヨ トイヨ トー

÷.

 $2Q$ 

#### [Wilcoxons Rangsummentest](#page-69-0) • [Motivation](#page-70-0)

• Wilcoxon-Test für unabhängige Stichproben

# <span id="page-70-0"></span>**[Zusammenfassung](#page-134-0)**

<span id="page-71-0"></span>Bei (ungefähr) glockenförmigen und symmetrisch verteilten Beobachtungen oder wenn die Stichprobenumfänge genügend groß sind können wir den *t*-Test benutzen. um die Nullhypothese  $\mu_1 = \mu_2$  zu testen: Die *t*-Statistik ist (annährend) Student-verteilt.

**KOD KARD KED KE YA GAR**
Bei (ungefähr) glockenförmigen und symmetrisch verteilten Beobachtungen oder wenn die Stichprobenumfänge genügend groß sind können wir den t-Test benutzen. um die Nullhypothese  $\mu_1 = \mu_2$  zu testen: Die *t*-Statistik ist (annährend) Student-verteilt.

> <span id="page-72-0"></span>Besonders bei sehr asymmetrischen und langschwänzigen Verteilungen kann das anders sein

> > **KOD KARD KED KE YA GAR**

Nehmen wir an, wir sollten folgende Verteilungen vergleichen:

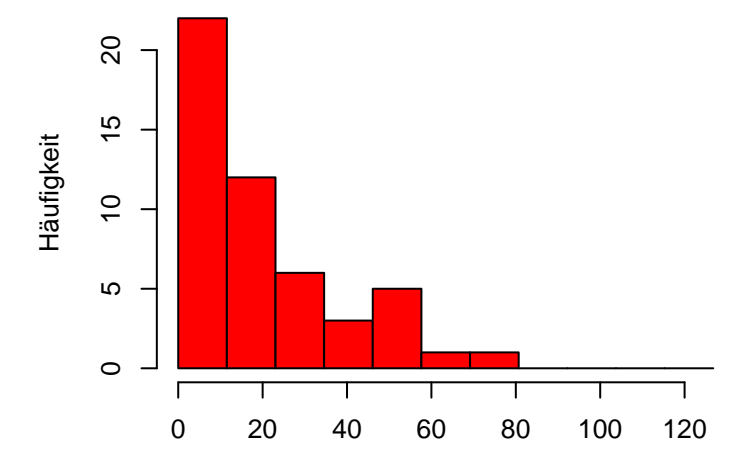

<span id="page-73-0"></span>x

K ロ ▶ K 御 ▶ K 君 ▶ K 君 ▶

ミー  $2Q$  Nehmen wir an, wir sollten folgende Verteilungen vergleichen:

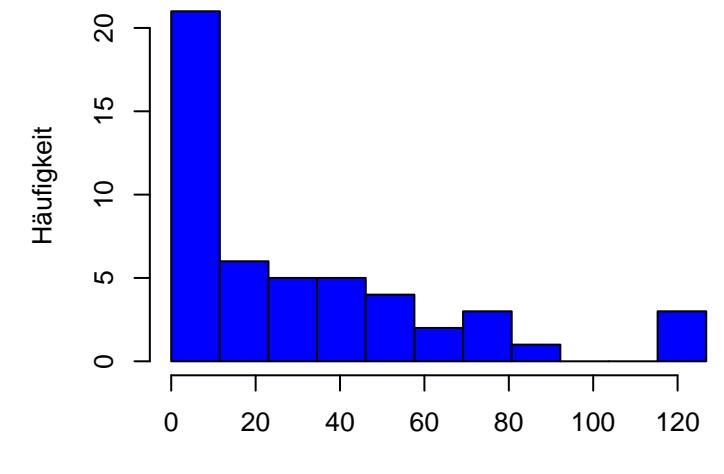

<span id="page-74-0"></span>y

K ロ ▶ K 御 ▶ K 君 ▶ K 君 ▶

目

 $2Q$ 

 $\mathbf{1} \oplus \mathbf{1} \oplus \mathbf{$ 

#### <span id="page-75-0"></span>Beispiele

#### Beispiele

<span id="page-76-0"></span>• Wartezeiten

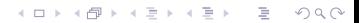

K ロ ▶ K @ ▶ K 할 > K 할 > 1 할 > 9 Q Q\*

### Beispiele

- Wartezeiten
- <span id="page-77-0"></span>· Ausbreitungsentfernungen

### Beispiele

- Wartezeiten
- · Ausbreitungsentfernungen
- <span id="page-78-0"></span>· Zelltypenhäufigkeiten

#### **Beispiele**

- Wartezeiten
- Ausbreitungsentfernungen
- Zelltypenhäufigkeiten

Gesucht:

#### <span id="page-79-0"></span>ein "verteilungsfreier" Test mit dem man die Lage zweier Verteilungen zueinander testen kann

**KOD KOD KED KED E VOLC** 

イロト イ押 トイヨ トイヨ トーヨー

 $2Q$ 

### Inhalt

### Wiederholung: *t*-Test für gepaarte Stichproben

- t-Test für ungepaarte Stichproben
	- [Angenommen, die Varianzen sind gleich](#page-13-0)
	- Wenn die Varianzen ungleich sein könnten
	- [Power eines Tests](#page-56-0)
	- Vergleich: gepaarter *t*[-Test und ungepaarter](#page-64-0) *t*-Test

### [Wilcoxons Rangsummentest](#page-69-0)

- [Motivation](#page-70-0)
- Wilcoxon-Test für unabhängige Stichproben

### <span id="page-80-0"></span>**[Zusammenfassung](#page-134-0)**

<span id="page-81-0"></span>K ロ ▶ K @ ▶ K 할 > K 할 > 1 할 > 9 Q Q\*

### Beobachtungen: Zwei Stichproben  $X: x_1, x_2, \ldots, x_m$ *Y* :  $y_1, y_2, \ldots, y_n$

### Beobachtungen: Zwei Stichproben  $X: X_1, X_2, \ldots, X_m$  $Y: V_1, V_2, \ldots, V_n$

#### <span id="page-82-0"></span>Wir möchten die Nullhypothese: *X* und *Y* aus derselben Population (*X* und *Y* haben diesselbe Verteilung) testen.

**KOD KOD KED KED E VOLC** 

### Beobachtungen: Zwei Stichproben  $X: X_1, X_2, \ldots, X_m$  $Y: V_1, V_2, \ldots, V_n$

#### Wir möchten die Nullhypothese: *X* und *Y* aus derselben Population (*X* und *Y* haben diesselbe Verteilung) testen.

#### Alternative:

<span id="page-83-0"></span>Die beiden Verteilungen sind gegeneinander verschoben.

**KOD KOD KED KED E VOLC** 

### Beobachtungen: Zwei Stichproben  $X: X_1, X_2, \ldots, X_m$  $Y: V_1, V_2, \ldots, V_n$

#### Wir möchten die Nullhypothese: *X* und *Y* aus derselben Population (*X* und *Y* haben diesselbe Verteilung) testen.

#### Alternative:

Die beiden Verteilungen sind gegeneinander verschoben.

#### Voraussetzung des Tests:

<span id="page-84-0"></span>Die beiden Verteilungen haben diesselbe Form, sind also bis auf eine Lageverschiebung (in etwa) identisch.

K ロ ▶ K @ ▶ K 할 > K 할 > 1 할 > 9 Q Q\*

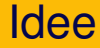

Beobachtungen:

<span id="page-85-0"></span> $X: x_1, x_2, \ldots, x_m$ *Y* :  $y_1, y_2, \ldots, y_n$ 

K ロ ▶ K @ ▶ K 할 > K 할 > 1 할 > 9 Q Q\*

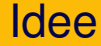

Beobachtungen:  $X: X_1, X_2, \ldots, X_m$ *Y* :  $y_1, y_2, \ldots, y_n$ 

<span id="page-86-0"></span>• Sortiere alle Beobachtungen der Größe nach.

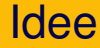

Beobachtungen:  $X: X_1, X_2, \ldots, X_m$  $Y: V_1, V_2, \ldots, V_n$ 

- Sortiere alle Beobachtungen der Größe nach.
- <span id="page-87-0"></span>● Bestimme die Ränge der *m X*-Werte unter allen *m* + *n* Beobachtungen.

**KOD KARD KED KE YA GAR** 

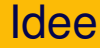

Beobachtungen:  $X: X_1, X_2, \ldots, X_m$  $Y: V_1, V_2, \ldots, V_n$ 

- Sortiere alle Beobachtungen der Größe nach.
- Bestimme die Ränge der *m X*-Werte unter allen *m* + *n* Beobachtungen.
- <span id="page-88-0"></span>■ Wenn die Nullhypothese zutrifft, sind die *m X*-Ränge eine rein zufällige Wahl aus  $\{1, 2, \ldots, m+n\}$ .

**A DIA K F A A B A DIA A B A VION** 

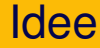

Beobachtungen:  $X: X_1, X_2, \ldots, X_m$  $Y: V_1, V_2, \ldots, V_n$ 

- Sortiere alle Beobachtungen der Größe nach.
- Bestimme die Ränge der *m X*-Werte unter allen *m* + *n* Beobachtungen.
- Wenn die Nullhypothese zutrifft, sind die *m X*-Ränge eine rein zufällige Wahl aus  $\{1, 2, \ldots, m+n\}.$
- <span id="page-89-0"></span>**• Berechne die Summe der** *X***-Ränge, prüfe, ob dieser Wert** untypisch groß oder klein.

# Wilcoxons Rangsummenstatistik

### Beobachtungen:  $X: X_1, X_2, \ldots, X_m$  $Y: y_1, y_2, \ldots, y_n$

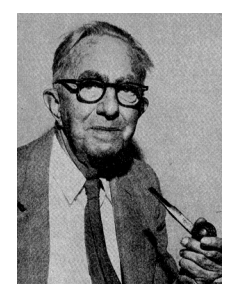

Frank Wilcoxon, 1892-1965

**KOD KOD KED KED E VOLC** 

#### <span id="page-90-0"></span> $W =$  Summe der *X*-Ränge –  $(1 + 2 + \cdots + m)$ heißt Wilcoxons Rangsummenstatistik

K ロ ▶ K @ ▶ K 할 > K 할 > 1 할 > 9 Q Q\*

## Wilcoxons Rangsummenstatistik

Bemerkung:

$$
W = \text{Summe der } X\text{-Ränge} - (1 + 2 + \cdots + m)
$$

<span id="page-91-0"></span>Wir könnten auch die Summe der Y-Ränge benutzen,

# Wilcoxons Rangsummenstatistik

Bemerkung:

$$
W = \text{Summe der } X\text{-Ränge} - (1 + 2 + \cdots + m)
$$

Wir könnten auch die Summe der Y-Ränge benutzen, denn

Summe der *X*-Ränge + Summe der *Y*-Ränge

$$
= \quad
$$
 Summe aller Ränge

<span id="page-92-0"></span>
$$
= 1 + 2 + \cdots + (m+n) = \frac{(m+n)(m+n+1)}{2}
$$

**KOD KARD KED KE YA GAR** 

# Wilcoxons Rangsummenstatistik

Bemerkung:

$$
W = \text{Summe der } X\text{-Ränge} - (1 + 2 + \cdots + m)
$$

Wir könnten auch die Summe der Y-Ränge benutzen, denn

Summe der *X*-Ränge + Summe der *Y*-Ränge  $=$  Summe aller Ränge  $= 1 + 2 + \cdots + (m+n) = \frac{(m+n)(m+n+1)}{2}$ 2

<span id="page-93-0"></span>Bemerkung

Der Wilcoxon Test heißt auch Mann-Whitney- Test. Die Mann-Whitney Statistik  $U = W +$  Konstante.

- <span id="page-94-0"></span>· Beobachtungen:
	- $X = 1,5,5,6,35,2$  $Y = 7.9, 38.1, 41.0, 56.7, 112.1, 197.4, 381.8$

K ロ ▶ K @ ▶ K 할 ▶ K 할 ▶ | 할 | © 9 Q @

- · Beobachtungen:
	- $X = 1,5,5,6,35,2$  $Y = 7.9, 38.1, 41.0, 56.7, 112.1, 197.4, 381.8$

<span id="page-95-0"></span>• Lege Beobachtungen zusammen und sortiere: 1,5, 5,6, 7,9, 35,2, 38,1, 41,0, 56,7, 112,1, 197,4, 381,8

KEL KALLA BIKA BIKA KA

- Beobachtungen:
	- $X = 1,5,5,6,35,2$  $Y = 7.9, 38.1, 41.0, 56.7, 112.1, 197.4, 381.8$

• Lege Beobachtungen zusammen und sortiere: 1,5, 5,6; 7,9; 35,2; 38,1; 41,0; 56,7; 112,1; 197,4; 381,8

KEL KALLA BIKA BIKA KA

• Bestimme Ränge:

<span id="page-96-0"></span>1, 2, 3, 4, 5, 6, 7, 8, 9, 10

- Beobachtungen:
	- $X = 1,5,5,6,35,2$  $Y = 7.9, 38.1, 41.0, 56.7, 112.1, 197.4, 381.8$

• Lege Beobachtungen zusammen und sortiere: 1,5, 5,6, 7,9, 35,2, 38,1, 41,0, 56,7, 112,1, 197,4, 381,8

KEL KALLA BIKA BIKA KA

- Bestimme Ränge: 1, 2, 3, 4, 5, 6, 7, 8, 9, 10
- <span id="page-97-0"></span>• Rangsumme:  $W = 1 + 2 + 4 - (1 + 2 + 3) = 1$

#### <span id="page-98-0"></span>*X*-Population kleiner  $\implies$  *W* klein:

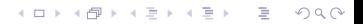

K ロ ▶ K @ ▶ K 할 > K 할 > 1 할 > 9 Q Q\*

### Interpretation von *W*

<span id="page-99-0"></span>*X*-Population kleiner  $\implies$  *W* klein: 1, 2, 3, 4, 5, 6, 7, 8, 9, 10  $W = 0$ 

*X*-Population kleiner  $\implies$  *W* klein:

1, 2, 3, 4, 5, 6, 7, 8, 9, 10  $W = 0$ 

<span id="page-100-0"></span>1, 2, 3, 4, 5, 6, 7, 8, 9, 10  $W = 1$ 

K ロ ▶ K @ ▶ K 할 > K 할 > 1 할 > 9 Q Q\*

*X*-Population kleiner  $\implies$  *W* klein:

1, 2, 3, 4, 5, 6, 7, 8, 9, 10  $W = 0$ 1, 2, 3, 4, 5, 6, 7, 8, 9, 10  $W = 1$ 

<span id="page-101-0"></span>1, 2, 3, 4, 5, 6, 7, 8, 9, 10  $W = 2$ 

**KOD KOD KED KED E VOLC** 

*X*-Population kleiner  $\implies$  *W* klein:

<span id="page-102-0"></span>1, 2, 3, 4, 5, 6, 7, 8, 9, 10  $W = 0$ 1, 2, 3, 4, 5, 6, 7, 8, 9, 10  $W = 1$ 1, 2, 3, 4, 5, 6, 7, 8, 9, 10  $W = 2$ 1, 2, 3, 4, 5, 6, 7, 8, 9, 10  $W = 2$ 

**KEIN KARA KEIN EE HOROK** 

*X*-Population kleiner  $\implies$  *W* klein:

1, 2, 3, 4, 5, 6, 7, 8, 9, 10  $W = 0$ 

1, 2, 3, 4, 5, 6, 7, 8, 9, 10  $W = 1$ 

1, 2, 3, 4, 5, 6, 7, 8, 9, 10  $W = 2$ 

1, 2, 3, 4, 5, 6, 7, 8, 9, 10  $W = 2$ 

 $X$ -Population größer  $\implies$  W groß:

**KOD KOD KED KED E VOLC** 

<span id="page-103-0"></span>1, 2, 3, 4, 5, 6, 7, 8, 9, 10  $W =$ 

*X*-Population kleiner  $\implies$  *W* klein:

1, 2, 3, 4, 5, 6, 7, 8, 9, 10  $W = 0$ 

1, 2, 3, 4, 5, 6, 7, 8, 9, 10  $W = 1$ 

1, 2, 3, 4, 5, 6, 7, 8, 9, 10  $W = 2$ 

1, 2, 3, 4, 5, 6, 7, 8, 9, 10  $W = 2$ 

 $X$ -Population größer  $\implies$  W groß:

<span id="page-104-0"></span> $1, 2, 3, 4, 5, 6, 7, 8, 9, 10$  *W* = 21

**KOD KOD KED KED E VOLC** 

*X*-Population kleiner  $\implies$  *W* klein:

1, 2, 3, 4, 5, 6, 7, 8, 9, 10  $W = 0$ 

1, 2, 3, 4, 5, 6, 7, 8, 9, 10  $W = 1$ 

1, 2, 3, 4, 5, 6, 7, 8, 9, 10  $W = 2$ 

1, 2, 3, 4, 5, 6, 7, 8, 9, 10  $W = 2$ 

 $X$ -Population größer  $\implies$  W groß:

 $1, 2, 3, 4, 5, 6, 7, 8, 9, 10$  *W* = 21

**KOD KOD KED KED E VOLC** 

<span id="page-105-0"></span>1, 2, 3, 4, 5, 6, 7, 8, 9, 10  $W =$ 

*X*-Population kleiner  $\implies$  *W* klein:

1, 2, 3, 4, 5, 6, 7, 8, 9, 10  $W = 0$ 

1, 2, 3, 4, 5, 6, 7, 8, 9, 10  $W = 1$ 

1, 2, 3, 4, 5, 6, 7, 8, 9, 10  $W = 2$ 

1, 2, 3, 4, 5, 6, 7, 8, 9, 10  $W = 2$ 

 $X$ -Population größer  $\implies$  W groß:

 $1, 2, 3, 4, 5, 6, 7, 8, 9, 10$  *W* = 21

<span id="page-106-0"></span>1, 2, 3, 4, 5, 6, 7, 8, 9, 10  $W = 20$ 

**KOD KOD KED KED E VOLC** 

*X*-Population kleiner  $\implies$  *W* klein:

1, 2, 3, 4, 5, 6, 7, 8, 9, 10  $W = 0$ 

1, 2, 3, 4, 5, 6, 7, 8, 9, 10  $W = 1$ 

1, 2, 3, 4, 5, 6, 7, 8, 9, 10  $W = 2$ 

1, 2, 3, 4, 5, 6, 7, 8, 9, 10  $W = 2$ 

 $X$ -Population größer  $\implies$  *W* groß:

<span id="page-107-0"></span> $1, 2, 3, 4, 5, 6, 7, 8, 9, 10$  *W* = 21 1, 2, 3, 4, 5, 6, 7, 8, 9, 10  $W = 20$ 1, 2, 3, 4, 5, 6, 7, 8, 9, 10  $W =$ 

**KOD KOD KED KED E VOLC**
# Interpretation von *W*

*X*-Population kleiner  $\implies$  *W* klein:

1, 2, 3, 4, 5, 6, 7, 8, 9, 10  $W = 0$ 

1, 2, 3, 4, 5, 6, 7, 8, 9, 10  $W = 1$ 

1, 2, 3, 4, 5, 6, 7, 8, 9, 10  $W = 2$ 

1, 2, 3, 4, 5, 6, 7, 8, 9, 10  $W = 2$ 

 $X$ -Population größer  $\implies$  *W* groß:

 $1, 2, 3, 4, 5, 6, 7, 8, 9, 10$  *W* = 21  $1, 2, 3, 4, 5, 6, 7, 8, 9, 10$  *W* = 20

<span id="page-108-0"></span> $1, 2, 3, 4, 5, 6, 7, 8, 9, 10$  *W* = 19

**KOD KOD KED KED E VOLC** 

# Interpretation von *W*

*X*-Population kleiner  $\implies$  *W* klein:

1, 2, 3, 4, 5, 6, 7, 8, 9, 10  $W = 0$ 

1, 2, 3, 4, 5, 6, 7, 8, 9, 10  $W = 1$ 

1, 2, 3, 4, 5, 6, 7, 8, 9, 10  $W = 2$ 

1, 2, 3, 4, 5, 6, 7, 8, 9, 10  $W = 2$ 

 $X$ -Population größer  $\implies$  *W* groß:

<span id="page-109-0"></span> $1, 2, 3, 4, 5, 6, 7, 8, 9, 10$  *W* = 21  $1, 2, 3, 4, 5, 6, 7, 8, 9, 10$  *W* = 20  $1, 2, 3, 4, 5, 6, 7, 8, 9, 10$  *W* = 19 1, 2, 3, 4, 5, 6, 7, 8, 9, 10  $W =$ 

# Interpretation von *W*

*X*-Population kleiner  $\implies$  *W* klein:

1, 2, 3, 4, 5, 6, 7, 8, 9, 10  $W = 0$ 

1, 2, 3, 4, 5, 6, 7, 8, 9, 10  $W = 1$ 

1, 2, 3, 4, 5, 6, 7, 8, 9, 10  $W = 2$ 

1, 2, 3, 4, 5, 6, 7, 8, 9, 10  $W = 2$ 

 $X$ -Population größer  $\implies$  *W* groß:

<span id="page-110-0"></span> $1, 2, 3, 4, 5, 6, 7, 8, 9, 10$  *W* = 21  $1, 2, 3, 4, 5, 6, 7, 8, 9, 10$  *W* = 20  $1, 2, 3, 4, 5, 6, 7, 8, 9, 10$  *W* = 19  $1, 2, 3, 4, 5, 6, 7, 8, 9, 10$  *W* = 19

K ロ > K 個 > K ミ > K ミ > 「ミ → の Q Q →

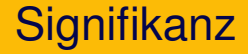

<span id="page-111-0"></span>Nullhypothese: *X*-Stichprobe und *Y*-Stichprobe stammen aus derselben Verteilung

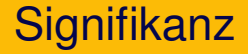

Nullhypothese: *X*-Stichprobe und *Y*-Stichprobe stammen aus derselben Verteilung Die 3 Ränge der *X*-Stichprobe

<span id="page-112-0"></span>1 2 3 4 5 6 7 8 9 10

**KOD KOD KED KED E VOLC** 

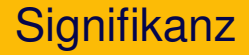

Nullhypothese: *X*-Stichprobe und *Y*-Stichprobe stammen aus derselben Verteilung

#### Die 3 Ränge der *X*-Stichprobe 1 2 3 4 5 6 7 8 9 10

<span id="page-113-0"></span>hätten genausogut irgendwelche 3 Ränge

**KOD KOD KED KED E VOLC** 

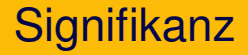

Nullhypothese: *X*-Stichprobe und *Y*-Stichprobe stammen aus derselben Verteilung Die 3 Ränge der *X*-Stichprobe 1 2 3 4 5 6 7 8 9 10 hätten genausogut irgendwelche 3 Ränge

<span id="page-114-0"></span>1 2 3 4 5 6 7 8 9 10

sein können.

**KOD KARD KED KE YA GAR** 

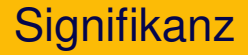

Nullhypothese: *X*-Stichprobe und *Y*-Stichprobe stammen aus derselben Verteilung Die 3 Ränge der *X*-Stichprobe 1 2 3 4 5 6 7 8 9 10 hätten genausogut irgendwelche 3 Ränge 1 2 3 4 5 6 7 8 9 10 sein können.

<span id="page-115-0"></span>Es gibt  $\frac{10.9.8}{3.2.1}$  = 120 Möglichkeiten.

**KOD KARD KED KE YA GAR** 

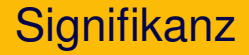

Nullhypothese: *X*-Stichprobe und *Y*-Stichprobe stammen aus derselben Verteilung

Die 3 Ränge der *X*-Stichprobe 1 2 3 4 5 6 7 8 9 10

hätten genausogut irgendwelche 3 Ränge 1 2 3 4 5 6 7 8 9 10 sein können.

<span id="page-116-0"></span>Es gibt  $\frac{10.9.8}{3.2.1}$  = 120 Möglichkeiten.  $\frac{(m+n)(m+n-1)\cdots(n+1)}{m(m-1)\cdots1}$  =  $\frac{(m+n)!}{n!m!}$  =  $\binom{m+n}{m}$  Möglichkeiten)

**A DIA K F A A B A DIA A B A VION** 

Verteilung der Wilcoxon-Statistik (*m* = 3, *n* = 7)

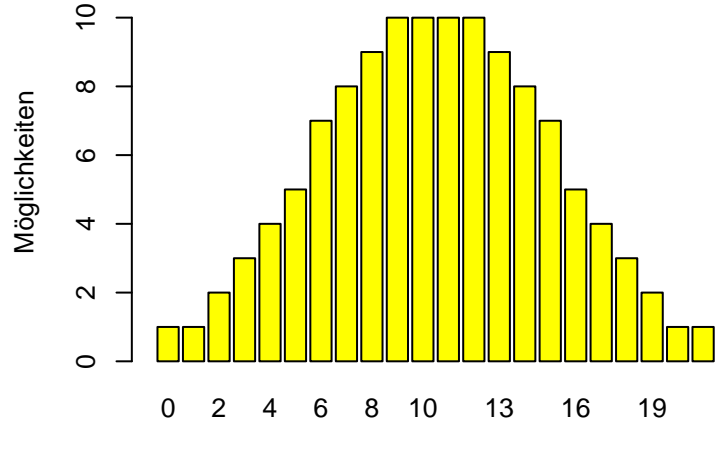

<span id="page-117-0"></span>W

K ロ ▶ K 御 ▶ K 君 ▶ K 君 ▶

È

 $2Q$ 

**A DIA K F A A B A DIA A B A VION** 

#### <span id="page-118-0"></span>Unter der Nullhypothese sind alle Rangbelegungen gleich wahrscheinlich, also Pr( $W = w$ ) =  $\frac{Anz.$  Möglichkeiten mit Rangsummenstatistik w 120

#### Unter der Nullhypothese sind alle Rangbelegungen gleich wahrscheinlich, also Pr( $W = w$ ) =  $\frac{Anz.$  Möglichkeiten mit Rangsummenstatistik w 120

Wir beobachten in unserem Beispiel:

<span id="page-119-0"></span>1,5, 5,6; 7,9; 35,2; 38,1; 41,0; 56,7; 112,1; 197,4; 381,8 somit  $W = 1$ 

KEL KALLA BIKA BIKA KA

#### Unter der Nullhypothese sind alle Rangbelegungen gleich wahrscheinlich, also Pr( $W = w$ ) =  $\frac{Anz.$  Möglichkeiten mit Rangsummenstatistik w 120

Wir beobachten in unserem Beispiel:

1,5, 5,6; 7,9; 35,2; 38,1; 41,0; 56,7; 112,1; 197,4; 381,8 somit  $W = 1$ 

<span id="page-120-0"></span>
$$
Pr(W \le 1) + Pr(W \ge 20)
$$
  
= Pr(W = 0) + Pr(W = 1) + Pr(W = 20) + Pr(W = 21)  
=  $\frac{1+1+1+1}{120} = 0,033$ 

KEL KALLA BIKA BIKA KA

<span id="page-121-0"></span>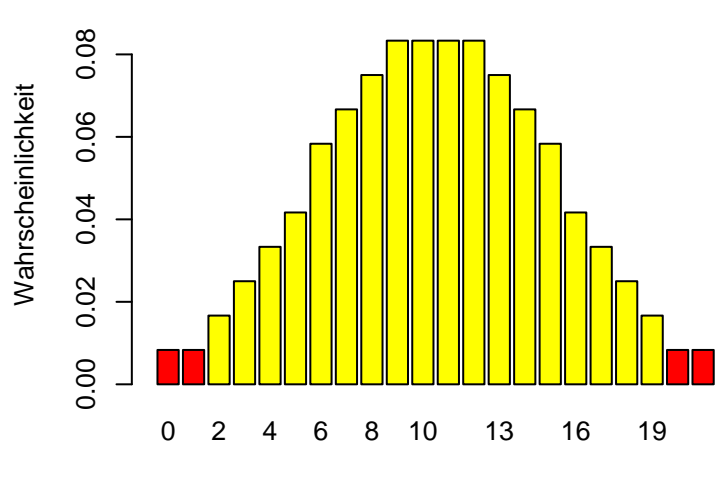

Verteilung der Wilcoxon-Statistik (*m* = 3, *n* = 7)

**K ロ ト K 御 ト K 差 ト K 差 ト** 

 $2Q$ 

目

K ロ ▶ K @ ▶ K 할 ▶ K 할 ▶ | 할 | © 9 Q @

#### <span id="page-122-0"></span>Für unser Beispiel ( $W = 1$ ) also: *p*-Wert = Pr(ein so extremes  $W$ ) = 4/120 = 0,033

Für unser Beispiel ( $W = 1$ ) also: *p*-Wert = Pr(ein so extremes  $W$ ) = 4/120 = 0.033

> <span id="page-123-0"></span>Wir lehnen die Nullhypothese, dass die Verteilungen von *X* und *Y* identisch sind, auf dem 5%-Niveau ab.

> > **KOD KAD KED KED E VAN**

R kennt den Wilcoxon-Test mittels wilcox.test:

```
> x[1] 1.5 5.6 35.2
> y
[1] 7.9 38.1 41.0 56.7 112.1 197.4 381.8
> wilcox.test(x,y)
```
Wilcoxon rank sum test

```
data: x and y
W = 1, p-value = 0.03333
alternative hypothesis: true location shift is
not equal to 0
```
K ロ > K 個 > K ミ > K ミ > 「ミ → の Q Q →

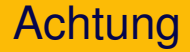

# Achtung!!!

<span id="page-125-0"></span>Wenn der Wilcoxon-Test Signifikanz anzeigt, so kann das daran liegen, dass die zu grunde liegenden Verteilungen verschiedene Formen haben.

KEL KALLA BIKA BIKA KA

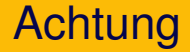

# Achtung!!!

Wenn der Wilcoxon-Test Signifikanz anzeigt, so kann das daran liegen, dass die zu grunde liegenden Verteilungen verschiedene Formen haben.

<span id="page-126-0"></span>Der Wilcoxon-Test kann beispielsweise Signifikanz anzeigen, selbst wenn die Stichproben-Mittelwerte übereinstimmen!

KEL KALLA BIKA BIKA KA

**KOD KOD KED KED E VOLC** 

# Vergleich von *t*-Test und Wilcoxon-Test

<span id="page-127-0"></span>Sowohl der *t*-Test als auch der Wilcoxon-Test konnen verwendet ¨ werden, um eine vermutete Verschiebung der Verteilung zu stützen.

**KOD KARD KED KE YA GAR** 

# Vergleich von *t*-Test und Wilcoxon-Test

Sowohl der *t*-Test als auch der Wilcoxon-Test konnen verwendet ¨ werden, um eine vermutete Verschiebung der Verteilung zu stützen.

<span id="page-128-0"></span>Der Welch-*t-*Test testet "nur" auf Gleichheit der<br>Envartungswerte Erwartungswerte.

**KOD KARD KED KE YA GAR** 

# Vergleich von *t*-Test und Wilcoxon-Test

Sowohl der *t*-Test als auch der Wilcoxon-Test konnen verwendet ¨ werden, um eine vermutete Verschiebung der Verteilung zu stützen.

<span id="page-129-0"></span>Der Welch-*t-*Test testet "nur" auf Gleichheit der<br>Envertungswerte, Der Wilcexen Test dagegen Erwartungswerte. Der Wilcoxon-Test dagegen testet auf Gleichheit der gesamten Verteilungen (so wie der 2-Stichproben-*t*-Test mit gleichen Varianzen).

# Vergleich von *t*-Test und Wilcoxon-Test

Sowohl der *t*-Test als auch der Wilcoxon-Test können verwendet werden, um eine vermutete Verschiebung der Verteilung zu stützen.

Der Welch-*t-*Test testet "nur" auf Gleichheit der<br>Envertungswerte, Der Wilcexen Test dagegen Erwartungswerte. Der Wilcoxon-Test dagegen testet auf Gleichheit der gesamten Verteilungen (so wie der 2-Stichproben-*t*-Test mit gleichen Varianzen).

<span id="page-130-0"></span>In vielen Fällen liefern beide Tests dasselbe Ergebnis. Sofern die Verteilungen einigermaßen glockenförmig sind, empfehlen wir den Welch-*t*-Test.

**KOD KARD KED KE YA GAR** 

# Vergleich von *t*-Test und Wilcoxon-Test

Sowohl der *t*-Test als auch der Wilcoxon-Test können verwendet werden, um eine vermutete Verschiebung der Verteilung zu stützen.

Der Welch-*t-*Test testet "nur" auf Gleichheit der<br>Envertungswerte, Der Wilcexen Test dagegen Erwartungswerte. Der Wilcoxon-Test dagegen testet auf Gleichheit der gesamten Verteilungen (so wie der 2-Stichproben-*t*-Test mit gleichen Varianzen).

In vielen Fällen liefern beide Tests dasselbe Ergebnis. Sofern die Verteilungen einigermaßen glockenförmig sind, empfehlen wir den Welch-*t*-Test. In besonderen Fällen

- Verteilungen sind asymmetrisch
- Stichprobenlänge ist klein

<span id="page-131-0"></span>hat der Wilcoxon-Test eine höhere Testpo[we](#page-130-0)r, er werden eine onder

Vergleichen wir (spaßeshalber) mit dem *t*-Test:

```
> x
[1] 1.5 5.6 35.2
> v[1] 7.9 38.1 41.0 56.7 112.1 197.4 381.8
> t.test(x,y)Welch Two Sample t-test
data: x and y
t = -2.0662, df = 6.518, p-value = 0.08061
alternative hypothesis: true difference in means is not e
95 percent confidence interval:
 -227.39182 17.02039
sample estimates:
mean of x mean of y
  14.1000 119.2857K ロ > K 伊 > K ミ > K ミ > 三ミーク Q Q →
```
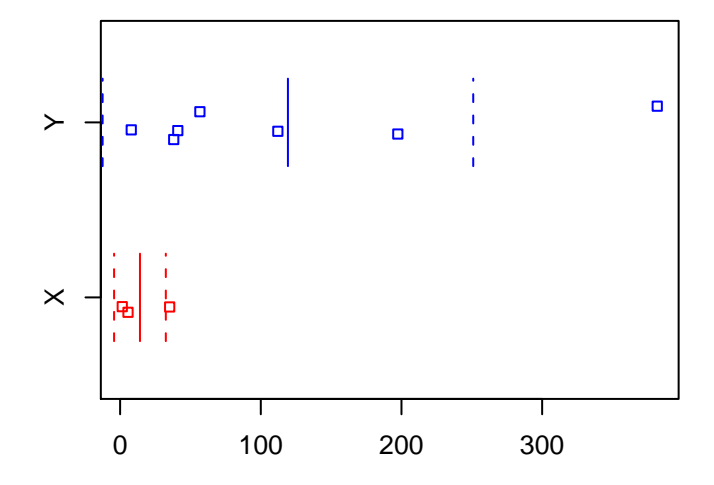

<span id="page-133-0"></span>(ロ) (個) (ミ) (ミ) (ミ) ミーのQ(O)

# Inhalt

#### Wiederholung: *t*-Test für gepaarte Stichproben

- t-Test für ungepaarte Stichproben
	- [Angenommen, die Varianzen sind gleich](#page-13-0)
	- Wenn die Varianzen ungleich sein könnten
	- [Power eines Tests](#page-56-0)
	- Vergleich: gepaarter *t*[-Test und ungepaarter](#page-64-0) *t*-Test

イロト イ押 トイヨ トイヨ トー

÷.

 $2Q$ 

- [Wilcoxons Rangsummentest](#page-69-0)
	- [Motivation](#page-70-0)
	- Wilcoxon-Test für unabhängige Stichproben

#### <span id="page-134-0"></span>**[Zusammenfassung](#page-134-0)**

<span id="page-135-0"></span>K ロ ▶ K @ ▶ K 할 > K 할 > 1 할 > 9 Q Q\*

#### <span id="page-136-0"></span>Wir untersuchen ein Merkmal in zwei Populationen: Population 1 2 Mittelwert  $\mu_1$   $\mu_2$

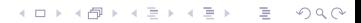

Population 1 2 Mittelwert  $\mu_1$   $\mu_2$ 

<span id="page-137-0"></span>Nullhypothese:  $\mu_1 = \mu_2$ 

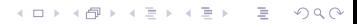

Population 1 2 Mittelwert  $\mu_1$   $\mu_2$ 

Nullhypothese:  $\mu_1 = \mu_2$ 

Wir ziehen Stichproben aus den Populationen mit Stichproben-Mittelwerten

K ロ ▶ K @ ▶ K 할 ▶ K 할 ▶ | 할 | © 9 Q @

<span id="page-138-0"></span> $\overline{X}_1$   $\overline{X}_2$ 

Population 1 2 Mittelwert  $\mu_1$   $\mu_2$ 

Nullhypothese:  $\mu_1 = \mu_2$ 

Wir ziehen Stichproben aus den Populationen mit Stichproben-Mittelwerten

 $\overline{X}_1$   $\overline{X}_2$ 

Um die Nullhypothese *H*<sub>0</sub> zu prüfen, bilden wir im Zweifelsfall die Welch-*t*-Statistik

**KORKARA KERKER DE VOOR** 

<span id="page-139-0"></span>
$$
t = \frac{\overline{x}_1 - \overline{x}_2}{f} \quad \text{mit} \quad f = \sqrt{\left(\frac{s_1}{\sqrt{n_1}}\right)^2 + \left(\frac{s_2}{\sqrt{n_2}}\right)^2}
$$

Population 1 2 Mittelwert  $\mu_1$   $\mu_2$ 

Nullhypothese:  $\mu_1 = \mu_2$ 

Wir ziehen Stichproben aus den Populationen mit Stichproben-Mittelwerten

 $\overline{X}_1$   $\overline{X}_2$ 

Um die Nullhypothese *H*<sub>0</sub> zu prüfen, bilden wir im Zweifelsfall die Welch-*t*-Statistik

**A DIA K F A A B A DIA A B A VION** 

$$
t = \frac{\overline{x}_1 - \overline{x}_2}{f} \quad \text{mit} \quad f = \sqrt{\left(\frac{s_1}{\sqrt{n_1}}\right)^2 + \left(\frac{s_2}{\sqrt{n_2}}\right)^2}
$$

<span id="page-140-0"></span>*p*-Wert unter  $H_0: p \approx Pr(|T_a| > |t|)$  $(g=()$ geschätzte) Anz. Freiheitsgrade, hängt von  $n_1$ ,  $n_2$ ,  $s_1$ ,  $s_2$  ab)

<span id="page-141-0"></span>Wenn die Normalverteilungsannahmen offensichtlich grob verletzt ist und die Nullhypothese nicht nur ist, dass die beiden Mittelwerte gleich sind sondern dass die Stichproben aus der selben Verteilung kommen, können wir stattdessen den Wilcoxon-Test verwenden.

K ロ ▶ K @ ▶ K 할 ▶ K 할 ▶ ... 할 → 9 Q Q\*